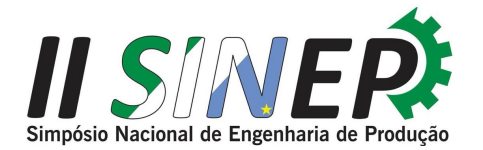

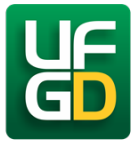

# DESENVOLVIMENTO DE UM PROTÓTIPO DE UMA LIXEIRA AUTOMÁTICA DE COLETA SELETIVA

<sup>1</sup>Luany Dinalva Tavares; <sup>1</sup>luany.tavares@alunos.unis.edu.br; <sup>1</sup>Faculdades Integradas de Cataguases; <sup>2</sup>Ellen Werneck Resende; <sup>2</sup>ellen.resende@alunos.unis.edu.br; <sup>2</sup>Faculdades Integradas de Cataguases;  $3$ Andreia Barbosa de Carvalho;  $3$ andreia.carvalho1@alunos.unis.edu.br; $3$ Faculdades Integradas de Cataguases; <sup>4</sup>Loaisy Machado Rodrigues; <sup>4</sup> loaisy.rodrigues@alunos.unis.edu.br;<sup>4</sup>Faculdades Integradas de Cataguases;  ${}^{5}$ Paulo Henrique Silva Lopes;  ${}^{5}$ paulohenrique022@hotmail.com;  ${}^{5}$ Faculdades Integradas de Cataguases;

RESUMO: A coleta seletiva possibilita um tratamento especial aos resíduos sólidos, incluindo sua separação e reciclagem. Nesta perspectiva, o objetivo do presente trabalho foi desenvolver o protótipo de uma lixeira automática de coleta seletiva utilizando a plataforma Arduino. Para desenvolvê-lo, se fez necessário pesquisas em sites acadêmicos acerca do tema, estudo de programação em linguagem C/C++ e, além disso, o uso de diversos equipamentos. Observou-se que o protótipo desenvolvido teve a capacidade de separar automaticamente os resíduos sólidos que nele foram descartados: papel, metal e plástico, viabilizando, assim, a otimização da coleta seletiva.

PALAVRAS-CHAVE: Protótipo; Lixeira; Automatização; Resíduos Sólidos; Coleta Seletiva.

ABSTRACT: Selective collection enables special treatment of solid waste, including its separation and recycling. In this perspective, the objective of this work was to develop the prototype of an automatic selective collection bin using the Arduino platform. To develop it, it was necessary to research in academic sites on the theme, programming study in  $C/C++$  language and, in addition, the use of various equipment. It was observed that the prototype developed had the ability to automatically separate the solid waste that was discarded in it: paper, metal and plastic, thus enabling the optimization of selective collection.

KEYWORDS: Prototype; Trash can; Automation; Solid Waste; Selective Collect.

#### 1. Introdução

O Brasil não é um país assíduo quando o assunto é separação de seus resíduos sólidos, tanto que o Instituto de Pesquisa Econômica Aplicada (IPEA, 2017) apresenta estimativas recentes que apontam para uma geração de resíduos sólidos urbanos no Brasil em torno de 160 mil toneladas diárias, sendo que 30% a 40% desse montante são considerados passíveis de reaproveitamento, porém apenas 13% desses resíduos são encaminhados para a reciclagem, fazendo desse setor ainda pouco explorado no país.

Dias et al. (2017) cita a Política Nacional de Resíduos Sólidos (PNRS), e a destaca como uma fortalecedora da coleta seletiva no Brasil. A PNRS trata-se de uma política que foi estabelecida pela Lei Federal nº 12.305, de 02 de agosto de 2010 e regulamentada por meio do Decreto nº 7.404, de dezembro de 2010. Nela contém instrumentos importantes para

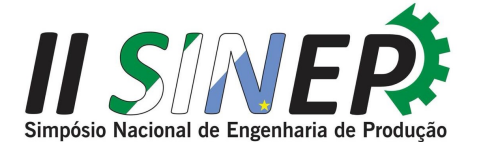

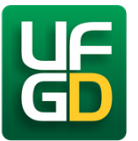

permitir o avanço necessário do país no enfrentamento dos principais problemas ambientais, sociais e econômicos decorrentes do manejo inadequado dos resíduos sólidos.

Ainda de acordo com os autores supracitados a coleta seletiva é uma prática essencial para uma disposição final adequada dos resíduos, pois, através dela, os materiais que seriam descartados de maneira indevida no meio ambiente são retornados para dentro de processos produtivos, o que tem como consequência, também, uma redução da quantidade de matériaprima virgem extraída da natureza.

Baseando-se nos conceitos de coleta seletiva, o presente trabalho tem como objetivo desenvolver um protótipo de uma lixeira automática de coleta seletiva, fundamentada em conceitos de automatização e programação em linguagem C/C++, através da plataforma Arduino. O protótipo mencionado segrega os resíduos no ato em que o usuário os descarta. Os padrões de separação foram fundamentados nos parâmetros estabelecidos pelo Conselho Nacional de Meio Ambiente (CONAMA). O papel será depositado no local reservado exclusivamente para o papel, e o plástico e o metal seguirão este mesmo padrão de armazenagem. Faz-se necessário ressaltar que qualquer material que não representar os três mencionados deverão ser dispensados em um local a parte na lixeira.

## 2. Revisão de Literatura

## 2.1. Engenharia da Sustentabilidade

A engenharia da sustentabilidade é uma área que compõe a engenharia de produção e de acordo com a Associação Brasileira de Engenharia de Produção (ABEPRO, 2008) refere-se ao planejamento e a utilização, de maneira eficiente, dos recursos naturais nos diversos sistemas produtivos, da destinação e tratamento dos resíduos e efluentes destes sistemas e, também, da implantação de sistemas de responsabilidade social e gestão ambiental. Neste contexto, observa-se que a engenharia da sustentabilidade se compõe de diversas subáreas, sendo o desenvolvimento sustentável uma das mais pautadas.

## 2.1.1 Desenvolvimento Sustentável

"Ser sustentável é saber utilizar o que a natureza coloca ao dispor do homem sem comprometer a disponibilidade desses recursos para as gerações futuras" (MANDÚ et al., 2018, p. 7 apud NETO et al. 2019). Neste viés, Canepa (2007) ressalta que as circunstâncias que conduzem o desenvolvimento sustentável dependem do reconhecimento de que os recursos naturais são finitos. Portanto, o desenvolvimento sustentável caracteriza-se não como

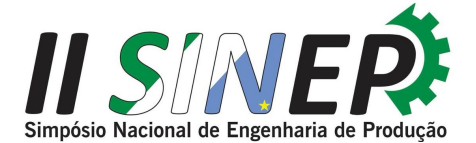

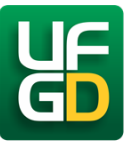

um estado fixo de harmonia, mas sim como um processo de mudanças, no qual se compatibiliza a exploração de recursos, o gerenciamento de investimento tecnológico e as mudanças institucionais com o presente e o futuro. Ainda, é importante ressaltar que de acordo com a Câmara Municipal de São José dos Campos (2015), um dos principais caminhos para o desenvolvimento sustentável e preservação ambiental é a coleta seletiva e a reciclagem.

## 2.1.2. Coleta Seletiva

O conceito de coleta seletiva traz à mente a ideia de um tratamento especial dado ao lixo, o que inclui sua separação e reciclagem. No entanto, Conke et al. (2018) afirmam que tal conceito engloba muito mais do que apenas separar e reciclar. A coleta seletiva abrange desde a produção do lixo domiciliar, que é recolhido, até a utilização do material reciclado pelas indústrias.

A coleta seletiva "promove a economia dos recursos naturais e de insumos, o reuso de materiais, a ampliação do mercado da reciclagem, a educação para um consumo mais consciente e a inclusão socioprodutiva de catadores de materiais recicláveis" (DIAS et al., 2017, p. 10). Ainda de acordo com os autores, a coleta seletiva é responsável pela integração do sistema de gestão dos resíduos sólidos e, ainda, colabora com a sustentabilidade ambiental, econômica e social urbana.

De acordo com a Associação Brasileira de Empresas de Limpeza Pública e Resíduos Especiais (ABRELPE, 2017), no ano de 2017, a geração de resíduos sólidos urbanos (RSU) no Brasil aumentou cerca de 1% em relação a 2016, totalizando 78,4 milhões de toneladas de resíduos sólidos gerados. Já segundo o Centro Universitário das Faculdades Metropolitanas Unidas (FMU, 2018), 30% de todo o lixo produzido no Brasil tem potencial de reciclagem, porém apenas 3% desse lixo é reaproveitado.

## 2.2. Prototipagem

"A prototipagem é considerada como uma importante ferramenta para o processo de desenvolvimento de produto. O objetivo de projetar produtos é satisfazer as necessidades dos clientes e melhorar a competitividade das empresas no mercado" (PALHAIS, 2015, p. 16). O autor ainda destaca que a prototipagem não é um conceito fechado e não existe uma forma certa ou errada de prototipar. A prototipagem é um processo de aprendizagem, onde o protótipo inicial é desenvolvido, avaliado e refinado continuamente até se atingir o produto

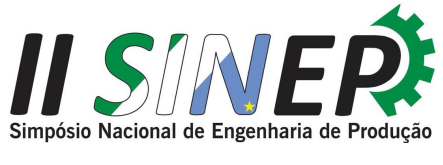

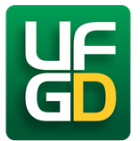

final.

# 2.2.1 Arduino

De acordo com Arduino® (2019), o Arduino trata-se de uma plataforma eletrônica de código aberto baseada em hardware e software. O Arduino é formado por dois componentes principais: a placa Arduino, elemento de hardware com o qual trabalhamos ao construir objetos; e o ambiente de desenvolvimento integrado do Arduino, ou IDE, software executado no computador. (BANZI et al., 2015, p. 31).

## 2.2.2. Sensores

"Em geral um sensor mede uma característica do ambiente ou espaço em que ele está e envia sinais elétricos" (AZEVEDO, 2015, p. 36). Tanto que segundo Banzi et al. (2015) um sensor identifica um objeto e o transforma em um sinal para que um computador compreenda.

# 2.2.3. Sensor Capacitivo

"Os sensores de proximidade capacitivos detectam objetos metálicos, bem como os não metálicos, como papel, vidro, líquidos e tecido" (PETRUZELLA, 2013, p. 95). É importante ressaltar que o sensor capacitivo é capaz de detectar diversos materiais a uma distância limitada.

## 2.2.4. Sensor Indutivo

"Os sensores indutivos são emissores de sinais que detectam, sem contato direto, elementos metálicos que atravessam o seu campo magnético convertendo em um sinal elétrico inteligível" (WENDLING, 2010, p. 17).

# 2.2.5. Sensor Óptico Infravermelho

"Os sensores de proximidade ópticos são extremamente utilizados para detectar objetos em longas distâncias (ao contrário dos sensores indutivos ou capacitivos) e no vácuo, e podem detectar qualquer tipo de material, sejam eles metálicos, condutivos ou porosos" (FRANCHI et al., 2008, p. 31).

## 3. Materiais e Métodos

O protótipo da lixeira automática de coleta seletiva tem como principal função segregar automaticamente os resíduos sólidos: papel, metal e plástico, que nele são descartados. Já os materiais que não representam os três mencionados deverão ser descartados pelo usuário em

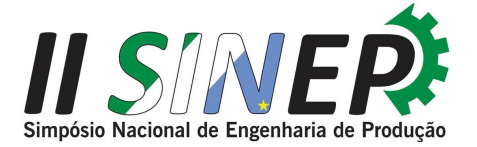

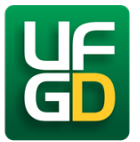

um local a parte.

Para o desenvolvimento do protótipo fez-se necessário pesquisar acerca dos temas: coleta seletiva e prototipagem, através de artigos, livros e sites acadêmicos. Ainda, foi necessário conhecimento de programação em linguagem C/C++, para que, dessa forma, desenvolvesse o código fonte apresentado no Apêndice 1. Também, conforme pode-se observar na Tabela 1, foi necessária a utilização de diversos materiais para a montagem do protótipo.

| <b>Materiais</b>             | Unidade de Medida | Quantidade |
|------------------------------|-------------------|------------|
| Arduino Uno R3 com cabo USB  | Unidade           | 1          |
| Jumper Macho-Macho           | Unidade           | 20         |
| Jumper Fêmea-Fêmea           | Unidade           | 20         |
| Jumper Macho-Fêmea           | Unidade           | 20         |
| Bateria de 9V                | Unidade           | 1          |
| Protoboard Msb-400 2420      | Unidade           |            |
| Resistor de 1K               | Unidade           | 2          |
| Servo Motor 9g SG90 TowerPro | Unidade           | 8          |
| Compensado                   | Centimetro        | 22x17      |
| Tábua de pinus               | Metro             | 3x0.2      |
| Tábua de pinus               | Metro             | 1x0.2      |
| Tábua de pinus               | Metro             | 1.2x0.2    |
| <b>MDF</b>                   | Metro             | 1.23x1     |
| Sensor Capacitivo            | Unidade           | 1          |
| Sensor Indutivo              | Unidade           | 1          |
| Sensor Infravermelho         | Unidade           |            |

TABELA 1 – Materiais utilizados no desenvolvimento do protótipo.

Fonte: Autores (2019).

Para o funcionamento da lixeira, fez-se necessário o uso da plataforma Arduino. Sendo assim, utilizou-se o software Arduino, para desenvolver o código fonte apresentado no Apêndice 1, e, além disso, utilizou-se o elemento de hardware denominado Arduino UNO R3.

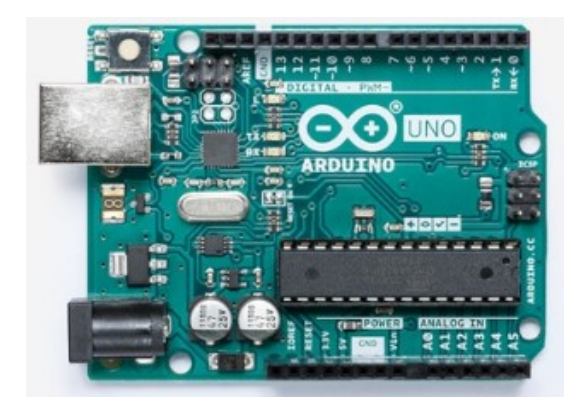

FIGURA 1 – Placa Arduino UNO R3. Fonte: https://store.arduino.cc/usa/arduino-uno-rev3

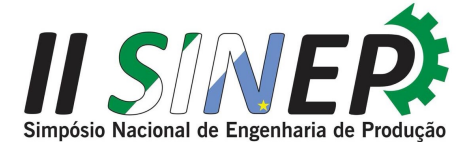

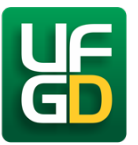

A Figura 1 apresenta a placa de prototipagem denominada Arduino UNO R3. Esta é responsável por armazenar e transmitir, para os demais dispositivos vinculados, a programação responsável pelo funcionamento do protótipo.

Para que os resíduos sólidos fossem diferenciados, foi necessário o uso de três sensores, sendo eles: sensor capacitivo NPN de proximidade, sensor óptico infravermelho E18-D80NK e sensor indutivo NPN de proximidade.

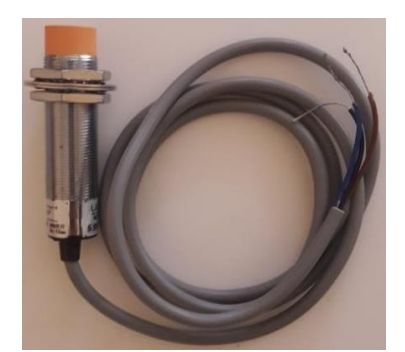

FIGURA 2 – Sensor Capacitivo NPN de Proximidade. Fonte: Autores (2019).

De acordo com a lógica de programação desenvolvida que consta no apêndice 1, o sensor capacitivo, mostrado na Figura 2, combinado com os outros sensores, é o responsável por identificar os materiais feitos de papel e metal.

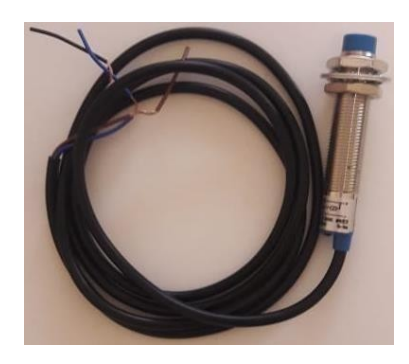

FIGURA 3 – Sensor Indutivo NPN de Proximidade. Fonte: Autores (2019).

De acordo com a lógica de programação desenvolvida que consta no apêndice 1, o sensor indutivo, mostrado na Figura 3, é o responsável por identificar os materiais metálicos.

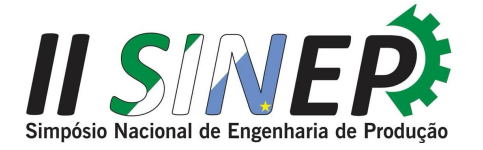

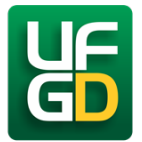

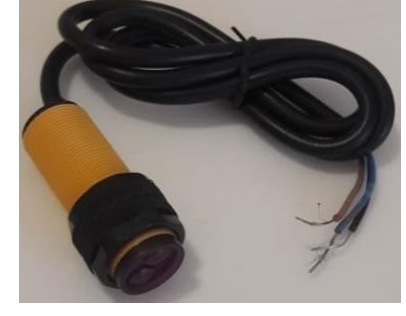

FIGURA 4 – Sensor Óptico Infravermelho E18-D80NK. Fonte: Autores (2019).

De acordo com a lógica de programação desenvolvida que consta no apêndice 1, o sensor óptico infravermelho, mostrado na Figura 4, é o responsável por identificar os materiais plásticos de baixa densidade.

#### 3.1. Circuito de Ligações

No desenvolvimento do protótipo realizou-se um circuito de ligações responsável por transmitir a programação criada para os demais dispositivos vinculados à estrutura da lixeira. Para fazer tais ligações, utilizou-se um protoboard Msb-400 2420 e alguns kits jumpers (fios), sendo eles dos tipos: macho-macho, fêmea-fêmea e macho-fêmea.

Primeiramente, para energizar a placa Arduino UNO R3, é necessário conectar no positivo do protoboard a alimentação de 5 volts da placa e, no negativo, conectar o GND (filtro graduado de densidade neutra). Para que os comandos armazenados no hardware fossem transmitidos aos sensores foi necessário conectar o pino 8 da placa, juntamente com o neutro do sensor infravermelho, no neutro do protoboard.

Para a ligação do sensor indutivo, o pino 7 foi conectado no neutro do protoboard e, além disso, conectou-se um resistor de 1K no positivo do protoboard. Também, utilizou-se o pino 6. Este apresenta a mesma ligação do pino 7, porém conectado junto ao neutro do sensor capacitivo. Ainda, é importante ressaltar que o positivo e o negativo dos sensores foram conectados no positivo e no negativo do protoboard.

Para o circuito de alimentação dos sensores capacitivo e indutivo utilizou-se uma bateria de 9 volts e resistores de 1K. Estes são responsáveis por equalizar a tensão de entrada da placa. Também foram utilizados servos motores SG90. Estes foram usados nas portas dos reservatórios e na cancela responsável por segurar o material no ato do descarte. Dessa forma, conforme apresentado na Figura 5, utilizou-se os pinos 2, 3, 4 e 5 para conectar o neutro dos

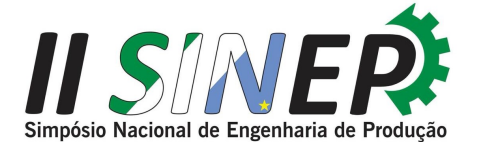

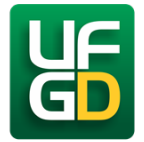

servos motores com o neutro do protoboard.

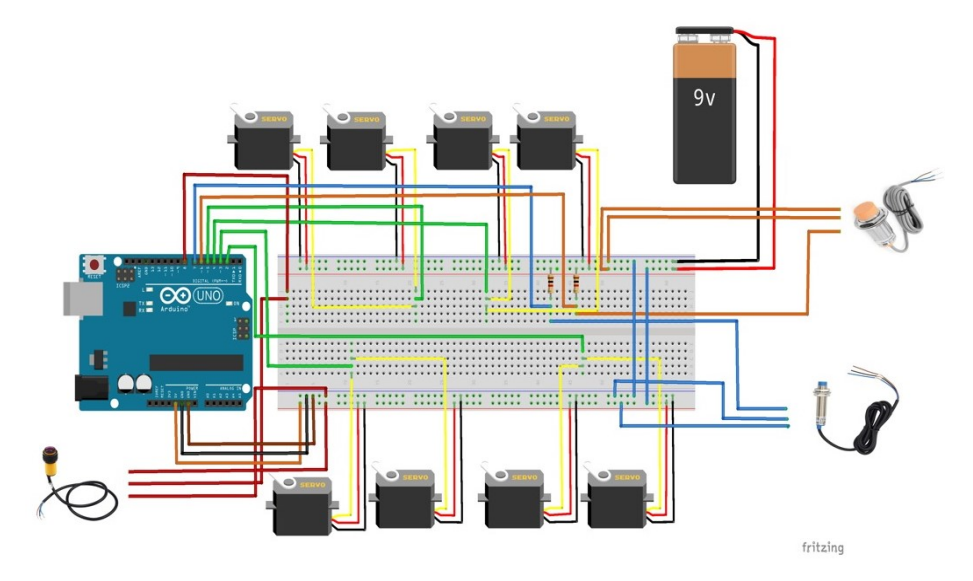

FIGURA 5 – Circuito elétrico para o funcionamento do protótipo. Fonte: Autores (2019).

A Figura 5 apresenta o circuito de ligações entre o protoboard e a placa de prototipagem eletrônica Arduino UNO R3 elaborado através do software Fritzing.

#### 3.2. Estrutura do Protótipo

A base da estrutura da lixeira foi feita de tábuas de madeira pinus. Esse material foi escolhido por ser mais resistente e por ter um preço acessível. Ainda, utilizou-se para fechar o fundo da lixeira, uma chapa feita de MDF (Medium Density Fiberboard), também conhecida como chapa de fibra de madeira de média densidade. A escolha desse material se deu pelo fato do mesmo ser mais leve e ter maior qualidade. Ainda, utilizou-se uma chapa de compensado para construir quatro cancelas, sendo uma para segurar o resíduo sólido e as outras três para servir como tampa dos reservatórios. Além disso, utilizou-se, também, servos motores SG90. Estes foram os responsáveis por levantar a cancela e as portas para que os materiais descartados na lixeira fossem depositados nos seus respectivos reservatórios.

#### 4. Resultados e Discussões

Descartou-se uma garrafa de politereftalato de etila (PET), material com corpo plástico e, após 1 segundo de leitura do material, o produto foi identificado apenas pelo sensor óptico infravermelho. Posteriormente, a porta do reservatório de plástico foi acionada pelos servos motores e o material foi liberado pela cancela, depositando-se, assim, no seu respectivo reservatório. O mesmo ocorreu com os materiais metálicos e os materiais feitos de papel.

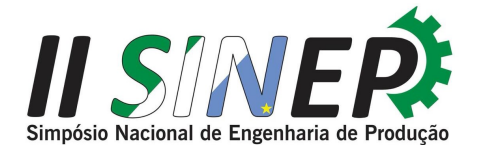

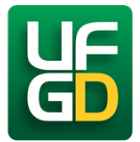

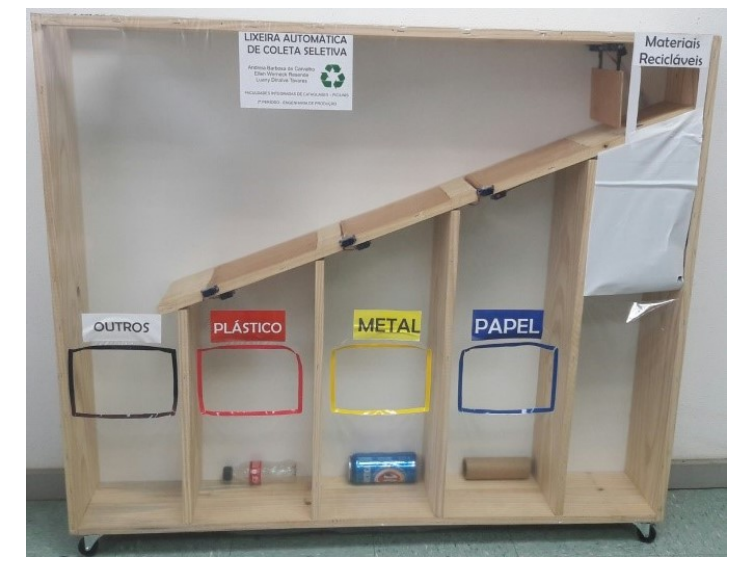

FIGURA 6 – Protótipo da Lixeira Automática de Coleta Seletiva. Fonte: Autores (2019).

A Figura 6 apresenta o protótipo da lixeira automática de coleta seletiva. O protótipo representado trata-se de uma estrutura feita de madeira com duas aberturas em cima. Uma delas é o local no qual devem ser descartados os resíduos sólidos. Há uma cancela, a qual segura os materiais para serem identificados. Neste local, estão acoplados os três sensores: indutivo, capacitivo e infravermelho. Também há uma madeira declinada. Ainda, é possível observar três cancelas, fixadas com servos motores, e três reservatórios, locais estes reservados para os resíduos: papel, metal e plástico. A segunda abertura é o local no qual qualquer material que não representar um dos três mencionados deve ser descartado, depositando-se no reservatório denominado "outros". A área protegida com papel branco, é o local no qual encontram-se a placa de prototipagem, o protoboard e as respectivas ligações.

Primeiramente, foram realizados os testes das ligações feitas no protoboard referentes aos servos motores e aos três sensores. Posteriormente, testou-se o funcionamento do servo motor acoplado em cada uma das cancelas. Verificou-se a necessidade de adicionar mais um servo motor em cada uma das cancelas, para que as mesmas se movimentassem melhor. Ainda, foi necessário testar o funcionamento dos sensores: infravermelho, indutivo e capacitivo. Quando depositado um material de corpo metálico, o sensor indutivo e o sensor infravermelho acionaram, enquanto quando foi descartado um material feito de papel, o sensor capacitivo e o sensor infravermelho acionaram. Já quando descartado um material feito plástico, apenas o sensor infravermelho acionou-se. Por fim, verificou-se o funcionamento completo do protótipo.

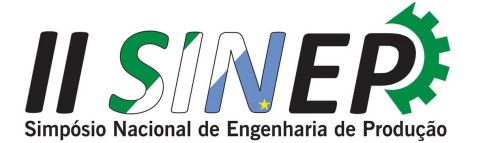

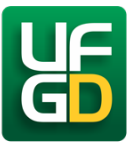

De acordo com os fatos supracitados, nota-se que este protótipo teve a capacidade de segregar os resíduos sólidos: papel, metal e plástico, conforme programação. Ainda, foi possível observar que o funcionamento do protótipo da lixeira automática de coleta seletiva trabalha sem a intervenção humana na separação dos resíduos que nele são descartados.

#### 5. Considerações finais

A coleta seletiva é fundamental para minimizar os danos ambientais causados a partir do descarte inadequado dos resíduos sólidos. Desta forma, o presente trabalho teve como finalidade desenvolver o protótipo de uma lixeira automática de coleta seletiva utilizando conceitos de programação e, também, utilizando a plataforma Arduino.

Para isso, realizou-se pesquisas acerca do tema coleta seletiva, através de artigos, livros e sites acadêmicos. Também, foram necessários conhecimentos de programação em linguagem C/C++ para, dessa forma, desenvolver, através do software Arduino, uma lógica de programação que possibilitasse que o papel ao ser descartado, fosse depositado em um local exclusivo para o papel, e assim sucessivamente para o plástico e o metal. Ainda, fez-se necessário estudar o funcionamento de diversos equipamentos que foram utilizadas na montagem estrutural do protótipo, especificamente, entender o funcionamento da placa de prototipagem denominada Arduino UNO R3, dos sensores: infravermelho, indutivo e capacitivo, a utilização de servos motores e, principalmente, a realização de ligações através de um protoboard.

Na estrutura, foi feita uma abertura na qual os resíduos sólidos: papel, metal e plástico devem ser descartados e, abaixo dessa abertura, foram dispostos os sensores responsáveis pela identificação dos resíduos. Sendo assim, o material após descartado é identificado e, posteriormente, liberado pela cancela e depositado no seu devido reservatório.

Observou-se que ao descartar na lixeira um objeto metálico, o mesmo foi direcionado ao reservatório dos metais. Para os materiais feitos de papel e plástico, os resultados foram os mesmos. Sendo assim, nota-se que o protótipo apresentou satisfação quanto ao objetivo desejado, visto que os resíduos nele descartados foram segregados de acordo com o seu material, otimizando, assim, a coleta seletiva.

## Referências

Arduino Home – What is arduino. Disponível em: <https://www.arduino.cc/>. Acesso em: 06 abr. 2019.

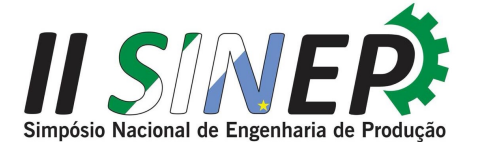

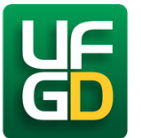

ASSOCIAÇÃO BRASILEIRA DE ENGENHARIA DE PRODUÇÃO - ABEPRO. Disponível em: <www.abepro.org.br>. Acesso em: 06 abr. 2019.

ASSOCIAÇÃO BRASILEIRA DE EMPRESAS DE LIMPEZA PÚBLICA E RESÍDUOS ESPECIAIS – ABRELPE. Disponível em: <http://abrelpe.org.br/brasil-produz-mais-lixo-mas-nao-avanca-em-coletaseletiva/>. Acesso em: 29 set. 2019.

AZEVEDO, M. Aplicação de sensor indutivo para melhoramento no sistema de frenagem de unidades geradoras hidráulicas. Trabalho Acadêmico de Conclusão de Curso apresentado ao Colegiado de Engenharia Elétrica, Universidade Federal do Pará-UFPA, como requisito para a obtenção do Grau de Bacharelado em Engenharia Elétrica, sob a orientação do Prof. Dr. Ivaldo Ohana, Tucuruí - PA, 26 nov. 2015. Disponível em: <http://bdm.ufpa.br/jspui/bitstream/prefix/662/1/TCC\_AplicacaoSensorIndutivo.pdf>. Acesso em: 6 ago. 2019.

BANZI, M; SHILOH, M. Primeiros Passos com o Arduino: A plataforma de prototipagem eletrônica open source. 2<sup>ª</sup> edição. Novatec Editora, p. 240, 2015. Disponível em: <https://books.google.com.br/books?id=otfECQAAQBAJ&printsec=frontcover&hl=pt-BR#v=onepage&q&f=false>. Acesso em: 8 ago. 2019.

CANEPA, C. Cidades Sustentáveis: o município como lócus da sustentabilidade. São Paulo: Editora RCS, 2007.

CENTRO UNIVERSITÁRIO DAS FACULDADES METROPOLITANAS UNIDAS – FMU. Disponível em: <https://portal.fmu.br/reciclagem-no-brasil-panorama-atual-e-desafios-para-o-futuro/>. Acesso em: 29 set. 2019.

Coleta seletiva auxilia no desenvolvimento sustentável do município - Câmara Municipal São José dos Campos. Disponível em: <http://www.camarasjc.sp.gov.br/noticias/3896/coleta-seletiva-auxilia-nodesenvolvimento-sustentavel-do-municipio>. Acesso em: 29 set. 2019.

CONKE, L. S.; NASCIMENTO, E. P. A coleta seletiva nas pesquisas brasileiras: uma avaliação metodológica. Brasília: Revista Brasileira de Gestão Urbana (Brazilian Journal of Urban Management), 2018.

DIAS, S.M.; JACOBI, P.R.; GÜNTHER, W.M.; BESEN, G.R.; RIBEIRO, H. Gestão da coleta seletiva e de organizações de catadores: indicadores e índices de sustentabilidade. 1ª Edição Plataforma Digital. São Paulo: Faculdade de Saúde Pública/USP, 2017.

FRANCHI, C.; CAMARGO, V. Controladores Lógicos Programáveis: Sistemas Discretos. 2ª edição. ed. [S. l.]: Editora Érica, 2008. 352 p. Disponível em: <https://books.google.com.br/books?id=\_LZiDwAAQBAJ&printsec=frontcover&hl=ptBR#v=onepage&q&f=fa lse>. Acesso em: 15 ago. 2019.

INSTITUTO DE PESQUISA ECONÕMICA APLICADA - IPEA. Disponível em: <http://www.ipea.gov.br/portal/>. Acesso em: 23 set.2018.

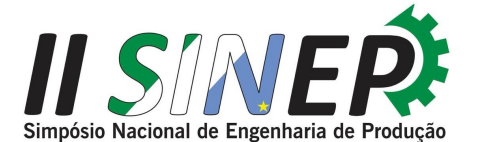

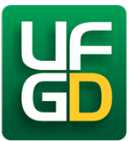

MANDU, M. J. S.; ALBUQUERQUE, J. L.; CAPANO, M. M. C.; BATISTA, A. S. Aplicação de diretrizes da agenda ambiental na administração pública: Estudo de caso na Universidade Federal Rural de Pernambuco - Unidade Acadêmica de Serra Talhada. In: Editora Poisson. (Org.). Sustentabilidade e Responsabilidade Social em Foco. Belo Horizonte: Poisson, v. 2, p. 6-18, 2018.

NETO, J.; ALBUQUERQUE, J.; MORAES, I.; BATISTA, A. Gestão Ambiental nas Universidades Públicas Federais: A Apropriação do Conceito de Desenvolvimento Sustentável a Partir da Agenda Ambiental na Administração Pública (A3P). Id on Line Rev. Mult. Psic. V.13, N. 44, p. 276-292, 2019 - ISSN 1981-1179, Universidade Federal Rural de Pernambuco - UFRPE.

PAIXÃO, A.C.; DUARTE, S.; DIAS, M.A.; UZÊDA, D.; AMORIM, H.; SOUZA, A. A placa Arduino: uma opção de baixo custo para experiências de física assistidas pelo PC. Rio de Janeiro, 21 mar. 2011. Disponível em: <http://www.scielo.br/pdf/rbef/v33n1/26.pdf>. Acesso em: 8 ago. 2019.

PALHAIS, C. Prototipagem: Uma abordagem ao processo de desenvolvimento de um produto. Dissertação (Especialização em Design de Produto) - Universidade de Lisboa - Faculdade de Belas-Artes, Lisboa, 2015.

PETRUZELLA, F. Motores Elétricos e Acionamentos: Série Tekne. Bookman Editora, p. 366, 2013. Disponível em:  $\langle \frac{\text{https://books.google.com.br/books?id=4xw4AgAAQBAJ&hl=pt-}{}$ BR&source=gbs\_navlinks\_s>. Acesso em: 14 ago. 2019.

PRESIDÊNCIA DA REPÚBLICA CASA CIVIL SUBCHEFIA PARA ASSUNTOS JURÍDICOS. Lei nº 7.404, de 23 de dezembro de 2010. Regulamenta a Lei no 12.305, de 2 de agosto de 2010, que institui a Política Nacional de Resíduos Sólidos, cria o Comitê Interministerial da Política Nacional de Resíduos Sólidos e o Comitê Orientador para a Implantação dos Sistemas de Logística Reversa, e dá outras providências. Brasília, 23 dez. 2019.

RESOLUÇÃO CONAMA nº 275, de 25 de abril de 2001 Publicada no DOU no 117-E, de 19 de junho de 2001, Seção 1, 80 p.

WENDLING, M. Sensores. Campos de Guaratinguetá, 2010. Disponível em: <https://www.feg.unesp.br/Home/PaginasPessoais/ProfMarceloWendling/4---sensores-v2.0.pdf>. Acesso em: 6 ago. 2019.

Apêndice 1 - Código Fonte

#include <Servo.h>

#define SERVO1 2//Cancela

#define SERVO2 3//Papelão

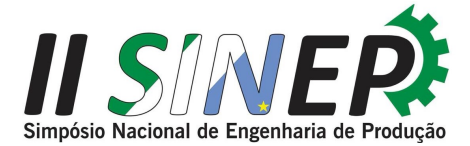

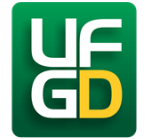

#define SERVO4 5//Plástico

#define SERVO3 4//Metal

Servo s;

intsensor\_capacitivo =  $6$ ;

intsensor\_indutivo = 7;

intsensor infravermelho =  $8$ ;

int papel =  $1$ ;

int metal =  $1$ ;

int pet  $= 1$ ;

void setup() {

s.attach (SERVO1);//Cancela

s.write (110);

s.attach (SERVO2);//Papelão

s.write (105);

pinMode(sensor\_capacitivo, INPUT\_PULLUP);

s.attach (SERVO3);//Metal

s.write (105);

pinMode(sensor\_indutivo, INPUT\_PULLUP);

```
s.attach (SERVO4);//Plástico
```
s.write (105);

pinMode(sensor\_infravermelho, INPUT\_PULLUP);

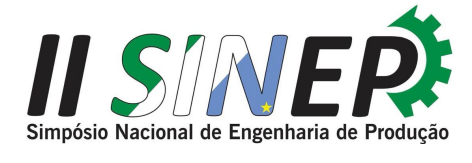

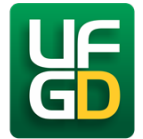

void loop() {

}

delay(1000);

- metal = digitalRead(sensor\_indutivo);
- papel = digitalRead(sensor\_capacitivo);
- pet = digitalRead(sensor\_infravermelho);

if (metal  $== 0$ ) {

s.attach(SERVO3);

s.write(10);

delay(1000);

s.attach(SERVO1);

s.write(20);

delay(2000);

s.attach(SERVO1);

s.write (110);

delay(2000);

s.attach(SERVO3);

s.write (105);

delay(1000);

}

if (papel ==  $0 & \& \& \text{ pet} = 0 & \& \& \text{ metal} = 1$ ){

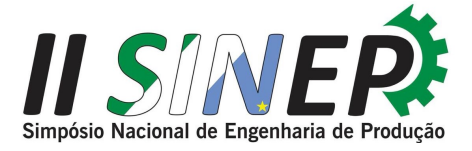

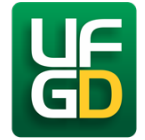

s.attach(SERVO2);

s.write(5);

delay(1000);

s.attach(SERVO1);

s.write(20);

delay(2000);

s.attach(SERVO1);

s.write (110);

delay(1000);

s.attach(SERVO2);

s.write (105);

delay(1000);

# }

if (pet ==  $0 \&\&p$  papel ==  $1 \&\&p$  metal ==  $1$ ){

s.attach(SERVO4);

s.write(20);

delay(1000);

s.attach(SERVO1);

s.write(20);

delay(2000);

s.attach(SERVO1);

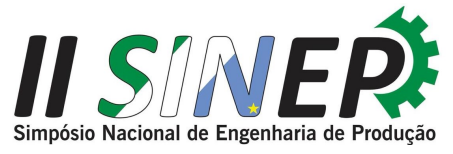

s.write (110);

delay(1000);

s.attach(SERVO4);

s.write (105);

delay(1000);

}

II Simpósio Nacional de Engenharia de Produção Universidade Federal da Grande Dourados 29 de outubro a 01 de novembro de 2019 Dourados, Mato Grosso do Sul, Brasil

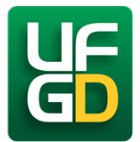